## **Photoshop CS5 Download With License Key License Keygen For Windows X64 {{ lAtest versIon }} 2023**

Installing Adobe Photoshop is relatively easy and can be done in a few simple steps. First, you need to download the Adobe Photoshop software on your computer. Then, open the file and follow the instructions on how to install the software. Once the software is installed, you need to locate the installation.exe file in the folder you downloaded it to. You need to run the installation file and follow the instructions. Once the installation is complete, you will have the full version of the software installed. Then, you need to find the patch file. This is a file that will unlock the software, so it can be used on additional computers. The patch file is usually available online, so you can download it. Once you have downloaded the patch file, you need to run it and follow the instructions on how to apply the patch. After the patching process is complete, you will be running the cracked version of Adobe Photoshop.

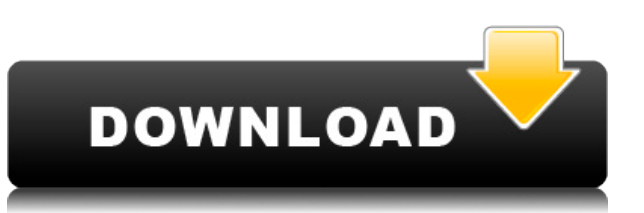

In earlier versions of Photoshop, you could only add comments to files or previews. With Lightroom, you can set a due date for comment approval. That makes it easy to see whether you need to catch up on the comments before the due date passes. For comments, we've changed the wording to indicate the reviewer has or has not added a comment, depending on the due date that's been set, as you can see on the right. To keep the star rating clear from the progress of review, we added a new, more detailed star rating indicator, as you can see in the screenshot above. When you click over to the progress bar, you can see comment and rating information in plain view, as you can see above. There is also an option to display only comment and rating information, and a toggle to turn them on or off. The comment and rating banner is visible in both the Info panel window and the active layer view. The comment and rating information is available in the comments and ratings window, which can be toggled on and off. If you want to save a copy of your Photoshop document for review, just open a compatible version of Photoshop, open the document, and choose Save As. Choose Save As PNG. The file's name will have the comment date and time, as shown above, and a number in the file name, indicating how many comments have been approved. You can set a company name and other details that will appear in the comment field. This is identical to the dialog you see at the top of the file when you right-click an image in Photoshop.

## **Photoshop CS5Activation Torrent {{ updAte }} 2023**

These images are presented with original colours as well as filtered with Hue Saturation and Luminance using the Photoshop Designer print mode. For more information on how print mode works, see our blog post on Mastering Photoshop Printing. With this milestone for Lightroom, we're excited to make our mobile app production faster and more cost-effective, and improve Lightroom's on-set performance. That means faster export times, less room for error, and less time spent in front of an editor's monitor. Adobe Photoshop is the most powerful and flexible creative editing suite available. Adobe Photoshop lets creative professionals work intuitively to accomplish a wide variety of tasks including image retouching, compositing, product design, image authoring and digital publishing. Now with Adobe Photoshop Lightroom CC, professional photographers can work more efficiently by seamlessly moving between the desktop editing environment and mobile photography apps for iOS and Android devices. Photographers will be able to view images on their device, right from Lightroom. With Lightroom CC, you can also organize them in the magazine-style of Adobe Creative Cloud Lightroom and apply powerful tools like smart perspective correction, crop and red-eye removal, auto-white balance, and more. With Lightroom CC, you'll also have a full suite of powerful editing tools at your disposal. The new Photoshop Camera, coming to preview soon, lets you create and share fun, awe-inspiring scenes from anywhere. From a selfie to a picture of the night sky, Photoshop Camera lets you cull the world's most popular scenes from the desktop and bring them into the palm of your hand. Anyone can become a cameraman, photog, or artist and alter a scene with just the push of a button. By pulling existing images from the Web or your phone, or shooting from scratch, users can take a small snapshot of reality and transform it into a creative piece of art. All you need to master is the camera app, a few basic tools, and some creativity. e3d0a04c9c

## **Download free Photoshop CS5License Key Full Registration Code 2022**

Photoshop CC 2021 also comes with a revamped adaptive hierarchy to work with all types of images, from candid personal shots to complex commercial shots. 3D tools continue to polish the Substance Creator experience with the inclusion of fine-tuning brushes, text styles, and so much more. In addition, there's a new mixer panel that gives you complete control over your audio mixing in the Composer panel. You can mix stemless waveforms or formant waveforms, and even change their sample rate and file path. And if you feel like you have to have a single audio file on your computer, you can use the waveform export to SD card option. Additionally, you can also use the Export to Drone option to get personal and unique drone footage. In addition, you can use the Exposure Correction feature to straighten photos. There are also other new features, which we will explain later in this guide. You can also use the Liquid Mask feature to apply the concept of tints to your photos, and use the Paint Bucket tool to paint in layers. There are also a lot of other changes that you will see and experience in Adobe Photoshop. In addition, with the new feature additions, Photoshop now supports the new high-performance GPU APIs on macOS. This change is slated to launch for all users in May 2021. This change should also come in PS CC 2021 for Windows, although it could be released in 2020. And while you may think you have to restart your PC or Mac, Photoshop requires a reboot.

photoshop jpg background free download free download jpeg cleanup for photoshop 7.0 free download jpg cleanup photoshop photoshop light effects free download photoshop download free link photoshop download free latest version skin tone luts for photoshop free download photoshop download free laptop photoshop download free linux photoshop download free in computer

We primarily use the most common web browsers, Chrome and Firefox, although we will occasionally use other open source and popular Internet browsers along with web browsers such as Safari and Internet Explorer. Nevertheless, when we are testing web pages, we are testing them using the same tools as our customers are. One of Photoshop's greatest strengths has always been its ability to help users create compelling and compelling images. I've tried filling my time with lots of different websites, all depending on slow servers and none of that is necessary when you are a Photoshop user. In this section, I share some of  $my$  tips to save time on the web. I've been using computers since the Commodore 64, introduced in the 1980s, which has led me to occasionally get sidetracked into the dark corners of the web. Every so often, I'll find a specific, useful website as a result of my search. The problem is that, now and again, I would be far more interested in learning how thisoperator can do the same thing with hiswebsite—that's the goal of this book, so I want to save time utilizing myoperating system! When reading a Photoshop Help file, you will see the name of the file in the top left corner of the window, e.g. PSD\_Help.pdf. Always refer to the Help file for the specific reason you are reading the file. For example, if you want help with image effect tables, open PSD\_Help.pdf. If you want help on script layer, open PSD\_Help.pdf. The HTML files you download from the Adobe website will open in a web browser, so they can be read using any browser. But many Photoshop files come as plain text or word documents. For example, an exported Photoshop file saved to a.txt file is just a text file.

An image editing software has a wide range of features, which are usually focused in improving the overall look of a picture. However, if you are looking to scale up your own website, then using some of the Photoshop features might help you. In that case, here are 3 of the most popular Photoshop plugins which you can use to get best possible results.

Adobe Photoshop is one of the best software Application ever made, which can be used for image editing. With this software, one can easily create some professional images to share your work in social media sites like Facebook, Instagram, Twitter or flyers and other online media like ecommerce platforms, business web sites, etc. This software allows you to edit and improve the original images and once you are done, you can easily save the final tweaked images to make them available for other people to get. Photoshop does more. It's consistent with what we all do -- it grabs useful tools from all over to make life easier and more productive. In addition to being a powerful editing tool, Photoshop is a powerful platform for creating art: With regular updates, it's always evolving. You make your portrait of the good-looking couch a little more striking, then you'll be able to make it even better. Photoshop is the industry standard for photo editing. You can achieve literally any type of photo effect your heart desires with its powerful selection tools. It also has a powerful set of features to help you create your own camera RAW images. And Photoshop offers a lot of powerful workflow tools. Bring pairs of images and videos together in Photoshop. Use the tools to make an important shot even more effective with advanced retouching techniques.

<https://soundcloud.com/hoshjababei4/sss-mp-utility-v-2162-rar> <https://soundcloud.com/faiscoracbig1974/sprint-layout-60-magyarl> <https://soundcloud.com/enprivryfa1983/audioease-altiverb-7-xl-7-2-6-vst-aax-x86-x64-2016> <https://soundcloud.com/gensfunlohi1976/latha-body-cs-tamil-font-free-144> <https://soundcloud.com/tiloyunyaor/pad-man-hindi-movie-1080p-download> <https://soundcloud.com/plotinweepol1977/wind-pro-27-crack-54> <https://soundcloud.com/rodlinluaco0/cle-de-licence-malwarebytes-anti-malware-gratuit> <https://soundcloud.com/theijuacosur1979/kamasutra-3d-full-movie-720p-download-movies> <https://soundcloud.com/bojavadon1979/ta-ra-rum-pum-a-full-movie-hd-free-download>

The pros of Adobe Photoshop will always be able to outcompete the competitors in the market if they know the software and its capabilities. It takes time to learn the software, but you'll be rewarded for your efforts by the advanced features you can use without much trouble. Silverlight seems to make a comeback after the Office 365 integration. But if you need to carry around your data, and you don't mind a hosted, Microsoft solution, Adobe Photoshop makes an excellent choice. These were some of the top tools that were tested with time and remain a mighty contributor in shaping the photoshop world. These tools too the designers totally, regardless of the way they put them to use in correcting the images or designing a brochure, website or even a mobile application. Best Free Graphics Programs: Photoshop is the world's acclaimed design tool. While a majority of designers love Adobe Photoshop, there are a few who like to devote their time on creating beautiful images. While some graphic designers still prefer to use Adobe Photoshop, there are many who have started exploring brushes and other features of PhotoShop CC 2018's creativity tool constantly. Today, all free graphics programs are using the Adobe Creative Cloud Suite. PhotoShop CC 2018 is one of the best free graphics programs for designers thus far. In this post, we explore some best free graphics programs for designers. Mahimax is a freeware graphics editor related to Corel. It's a fully functional graphics editor, and it is simple for anyone to understand. It is a free graphics editor with a simple to use GUI for beginners.

A of these features includes the ability to create a sketch as a temporary effect in the layers panel, letting you create many pencil sketch types of feel and then blending into another layer. Additional layer support includes support for destructive layer editing, layer masks, and layers for predefined shapes and freeform geometry. Photoshop is an all-encompassing suite of software, from a set of powerful editing tools to fast cropping options to powerful color correction tools. Whether you're a beginner looking to experiment with these advanced tools or a seasoned digital artist, Photoshop is a great tool to unleash the power of your images. And the best thing about it is it's absolutely free. A Web App makes it even easier to use Adobe Photoshop Elements online. From any web browser on any platform, you can apply visual editing and page layout features on both individual images and to collages. Browse your photographs through the Photos web player and create and manipulate your artwork using any of the tools in Photoshop CC. And if you need to make a tweak, you're still able to open it in Photoshop Elements online. If you want to keep your existing CS6 / CC licenses, there's nothing wrong with upgrading to Photoshop CC 2019. As you navigate through the new features in Photoshop Elements, you'll notice some similar features to Photoshop and that you have the option of upgrading your existing license directly to Photoshop CC 2019. You can also save your work and ideas for the new features and have the ability to continue editing your images after they are downloaded to your system.